# Taylorův mnohočlen

Příklad 2.

#### Zadání:

Najděte Taylorův mnohočlen prvního, druhého, třetího a čtvrtého řádu funkce

$$
f(x,y) = \sqrt{1 - x^2 - y^2}
$$

se středem v bodě  $S = (\frac{1}{2}, \frac{1}{2})$ .

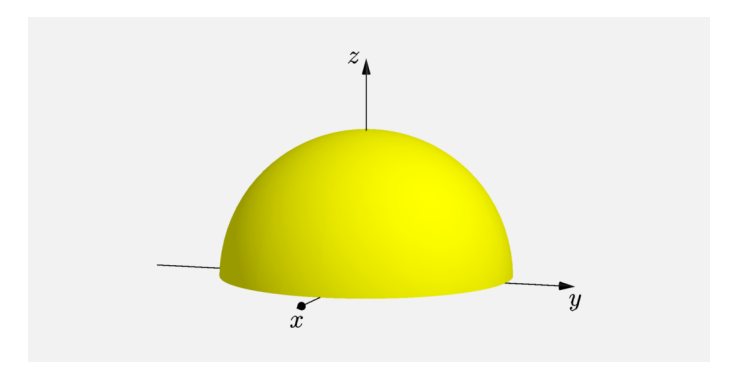

Obrázek 1: Graf funkce $f(x, y)$ 

# Řešení:

Pro Taylorův mnohočlen čtvrtého řádu platí

$$
T_4(x,y) = f\left(\frac{1}{2},\frac{1}{2}\right) + df_{\left(\frac{1}{2},\frac{1}{2}\right)}\left(x - \frac{1}{2}, y - \frac{1}{2}\right) +
$$
  
+ 
$$
\frac{1}{2}d^2 f_{\left(\frac{1}{2},\frac{1}{2}\right)}\left(x - \frac{1}{2}, y - \frac{1}{2}\right) +
$$
  
+ 
$$
\frac{1}{6}d^3 f_{\left(\frac{1}{2},\frac{1}{2}\right)}\left(x - \frac{1}{2}, y - \frac{1}{2}\right) +
$$
  
+ 
$$
\frac{1}{24}d^4 f_{\left(\frac{1}{2},\frac{1}{2}\right)}\left(x - \frac{1}{2}, y - \frac{1}{2}\right).
$$

Parciální derivace prvního řádu

$$
\frac{\partial f}{\partial x}(x,y) = -\frac{x}{\sqrt{1-x^2-y^2}},
$$

$$
\frac{\partial f}{\partial y}(x,y) = -\frac{y}{\sqrt{1-x^2-y^2}}.
$$

Taylorův mnohočlen prvního řádu

$$
T_1(x,y) = f\left(\frac{1}{2},\frac{1}{2}\right) + df_{\left(\frac{1}{2},\frac{1}{2}\right)}\left(x - \frac{1}{2}, y - \frac{1}{2}\right)
$$

$$
T_1(x,y) = \frac{\sqrt{2}}{2} - \frac{\sqrt{2}}{2}\left(x - \frac{1}{2}\right) - \frac{\sqrt{2}}{2}\left(y - \frac{1}{2}\right)
$$

 $\bullet$ 

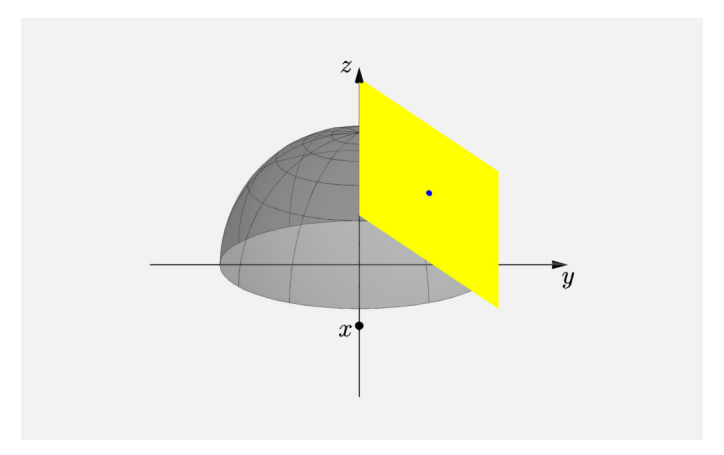

## Obrázek 2: Taylorův mnohočlen 1. řádu

Parciální derivace druhého řádu

$$
\frac{\partial^2 f}{\partial x^2} (x, y) = \frac{-1 + y^2}{\sqrt{\left(1 - x^2 - y^2\right)^3}},
$$

$$
\frac{\partial^2 f}{\partial xy} (x, y) = -\frac{xy}{\sqrt{\left(1 - x^2 - y^2\right)^3}},
$$

$$
\frac{\partial^2 f}{\partial y^2} (x, y) = \frac{-1 + x^2}{\sqrt{\left(1 - x^2 - y^2\right)^3}}.
$$

Taylorův mnohočlen druhého řádu

$$
T_2(x,y) = f\left(\frac{1}{2},\frac{1}{2}\right) + df_{\left(\frac{1}{2},\frac{1}{2}\right)}\left(x - \frac{1}{2}, y - \frac{1}{2}\right) +
$$
  
+ 
$$
\frac{1}{2}d^2 f_{\left(\frac{1}{2},\frac{1}{2}\right)}\left(x - \frac{1}{2}, y - \frac{1}{2}\right)
$$

$$
T_2(x,y) = \frac{\sqrt{2}}{2} - \frac{\sqrt{2}}{2} \left(x - \frac{1}{2}\right) - \frac{\sqrt{2}}{2} \left(y - \frac{1}{2}\right) - \frac{3\sqrt{2}}{4} \left(x - \frac{1}{2}\right)^2 - \frac{\sqrt{2}}{2} \left(x - \frac{1}{2}\right) \left(y - \frac{1}{2}\right) - \frac{3\sqrt{2}}{4} \left(y - \frac{1}{2}\right)^2.
$$

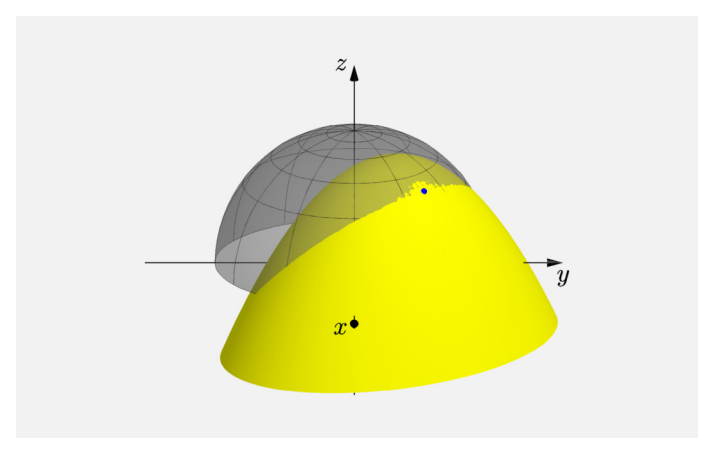

## Obrázek 3: Taylorův mnohočlen 2. řádu

Parciální derivace třetího řádu

$$
\frac{\partial^3 f}{\partial x^3}(x, y) = \frac{3x(-1 + y^2)}{\sqrt{(1 - x^2 - y^2)^5}},
$$

$$
\frac{\partial^3 f}{\partial x^2 y}(x, y) = -\frac{y(1 + 2x^2 - y^2)}{\sqrt{(1 - x^2 - y^2)^5}},
$$

$$
\frac{\partial^3 f}{\partial x y^2}(x, y) = \frac{x(-1 + x^2 - 2y^2)}{\sqrt{(1 - x^2 - y^2)^5}},
$$

$$
\frac{\partial^3 f}{\partial y^3}(x, y) = \frac{3y(-1 + x^2)}{\sqrt{(1 - x^2 - y^2)^5}}.
$$

Taylorův mnohočlen třetího řádu

$$
T_3(x,y) = f\left(\frac{1}{2},\frac{1}{2}\right) + df_{\left(\frac{1}{2},\frac{1}{2}\right)}\left(x - \frac{1}{2}, y - \frac{1}{2}\right) +
$$
  
+ 
$$
\frac{1}{2}d^2 f_{\left(\frac{1}{2},\frac{1}{2}\right)}\left(x - \frac{1}{2}, y - \frac{1}{2}\right) + \frac{1}{6}d^3 f_{\left(\frac{1}{2},\frac{1}{2}\right)}\left(x - \frac{1}{2}, y - \frac{1}{2}\right)
$$
  

$$
T_3(x,y) = \frac{\sqrt{2}}{2} - \frac{\sqrt{2}}{2}\left(x - \frac{1}{2}\right) - \frac{\sqrt{2}}{2}\left(y - \frac{1}{2}\right) - \frac{3\sqrt{2}}{2}\left(x - \frac{1}{2}\right)^2 -
$$

$$
T_3(x,y) = \frac{1}{2} - \frac{1}{2} \left( x - \frac{1}{2} \right) - \frac{1}{2} \left( y - \frac{1}{2} \right) - \frac{1}{4} \left( x - \frac{1}{2} \right) - \frac{\sqrt{2}}{2} \left( x - \frac{1}{2} \right) \left( y - \frac{1}{2} \right) - \frac{3\sqrt{2}}{4} \left( y - \frac{1}{2} \right)^2 - \frac{3\sqrt{2}}{4} \left( x - \frac{1}{2} \right)^3 - \frac{5\sqrt{2}}{4} \left( x - \frac{1}{2} \right)^2 \left( y - \frac{1}{2} \right) - \frac{5\sqrt{2}}{4} \left( x - \frac{1}{2} \right) \left( y - \frac{1}{2} \right)^2 - \frac{3\sqrt{2}}{4} \left( y - \frac{1}{2} \right)^3.
$$

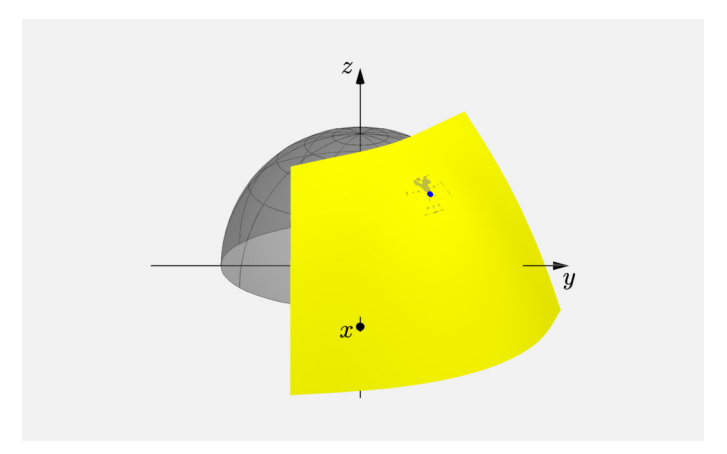

#### Obrázek 4: Taylorův mnohočlen 3. řádu

Parciální derivace čtvrtého řádu

$$
\frac{\partial^4 f}{\partial x^4} (x, y) = \frac{3(-4x^2 + 4x^2y^2 - 1 + 2y^2 - y^4)}{\sqrt{(1 - x^2 - y^2)^7}},
$$
  

$$
\frac{\partial^4 f}{\partial x^3 y} (x, y) = -\frac{3xy(2x^2 + 3 - 3y^2)}{\sqrt{(1 - x^2 - y^2)^7}},
$$
  

$$
\frac{\partial^4 f}{\partial x^2 y^2} (x, y) = \frac{-x^2 + 2x^4 - 11x^2y^2 - 1 - y^2 + 2y^4}{\sqrt{(1 - x^2 - y^2)^7}},
$$
  

$$
\frac{\partial^4 f}{\partial x y^3} (x, y) = \frac{3xy(-3 + 3x^2 - 2y^2)}{\sqrt{(1 - x^2 - y^2)^7}},
$$
  

$$
\frac{\partial^4 f}{\partial y^4} (x, y) = \frac{3(1 - 2x^2 + 4y^2 + x^4 - 4x^2y^2)}{\sqrt{(1 - x^2 - y^2)^7}}.
$$

Taylorův mnohočlen čtvrtého řádu

$$
T_4(x,y) = f\left(\frac{1}{2},\frac{1}{2}\right) + df_{\left(\frac{1}{2},\frac{1}{2}\right)}\left(x - \frac{1}{2}, y - \frac{1}{2}\right) +
$$
  
+ 
$$
\frac{1}{2}d^2 f_{\left(\frac{1}{2},\frac{1}{2}\right)}\left(x - \frac{1}{2}, y - \frac{1}{2}\right) +
$$
  
+ 
$$
\frac{1}{6}d^3 f_{\left(\frac{1}{2},\frac{1}{2}\right)}\left(x - \frac{1}{2}, y - \frac{1}{2}\right) +
$$
  
+ 
$$
\frac{1}{24}d^4 f_{\left(\frac{1}{2},\frac{1}{2}\right)}\left(x - \frac{1}{2}, y - \frac{1}{2}\right)
$$

$$
T_{4}(x,y) = \frac{\sqrt{2}}{2} - \frac{\sqrt{2}}{2} \left(x - \frac{1}{2}\right) - \frac{\sqrt{2}}{2} \left(y - \frac{1}{2}\right) - \frac{3\sqrt{2}}{4} \left(x - \frac{1}{2}\right)^{2} -
$$
  

$$
- \frac{\sqrt{2}}{2} \left(x - \frac{1}{2}\right) \left(y - \frac{1}{2}\right) - \frac{3\sqrt{2}}{4} \left(y - \frac{1}{2}\right)^{2} -
$$
  

$$
- \frac{3\sqrt{2}}{4} \left(x - \frac{1}{2}\right)^{3} - \frac{5\sqrt{2}}{4} \left(x - \frac{1}{2}\right)^{2} \left(y - \frac{1}{2}\right) -
$$
  

$$
- \frac{5\sqrt{2}}{4} \left(x - \frac{1}{2}\right) \left(y - \frac{1}{2}\right)^{2} - \frac{3\sqrt{2}}{4} \left(y - \frac{1}{2}\right)^{3} -
$$
  

$$
- \frac{21\sqrt{2}}{16} \left(x - \frac{1}{2}\right)^{4} - \frac{11\sqrt{2}}{4} \left(x - \frac{1}{2}\right)^{3} \left(y - \frac{1}{2}\right) -
$$
  

$$
- \frac{31\sqrt{2}}{8} \left(x - \frac{1}{2}\right)^{2} \left(y - \frac{1}{2}\right)^{2} - \frac{11\sqrt{2}}{4} \left(x - \frac{1}{2}\right) \left(y - \frac{1}{2}\right)^{3} -
$$
  

$$
- \frac{21\sqrt{2}}{16} \left(y - \frac{1}{2}\right)^{4}.
$$

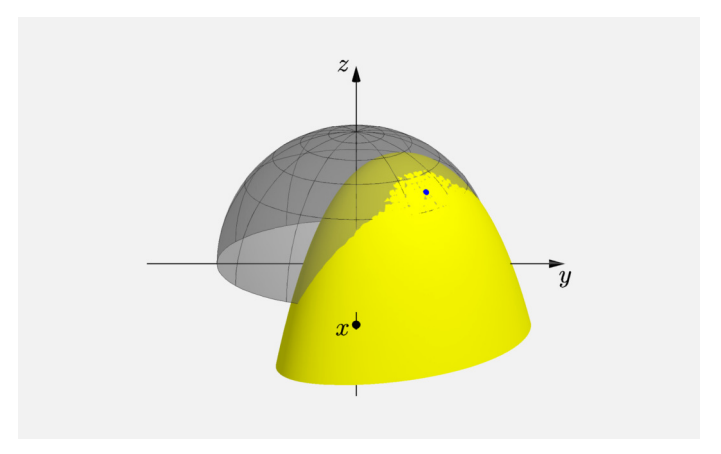

## Obrázek 5: Taylorův mnohočlen 4. řádu

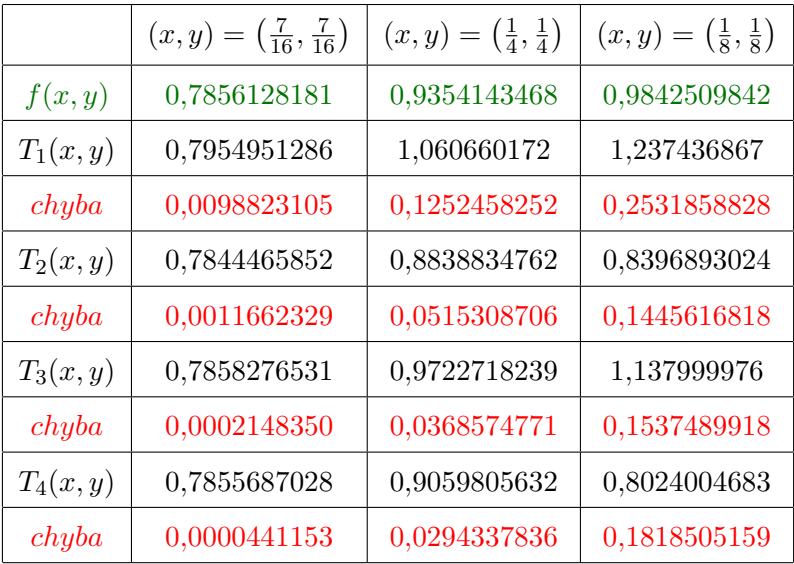

Tabulka 1: Tabulka funkčních hodnot